## Package 'subgroup'

August 1, 2014

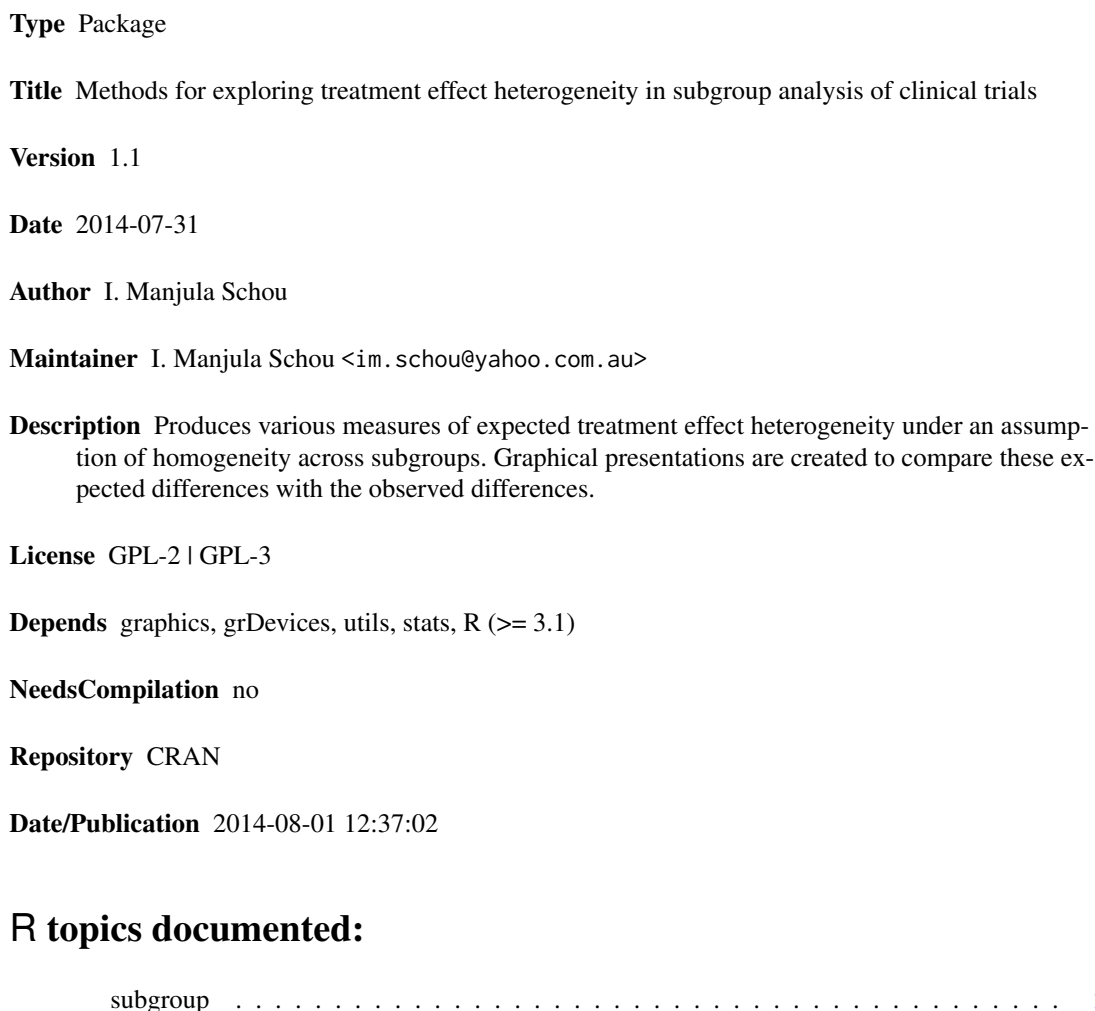

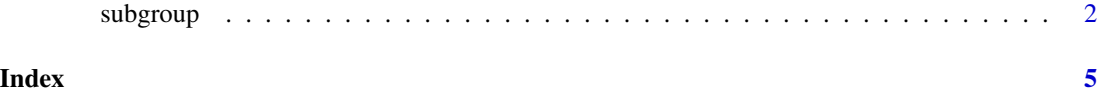

<span id="page-1-0"></span>

## Description

This function produces various measures of expected treatment effect heterogeneity and allows graphical comparisons with the observed counterparts. The resulting measures can also be saved for creation of user-specified graphics.

### Usage

subgroup(data, overall.diff = NA, force.theoretical = FALSE, force.simulation = FALSE, design = FALSE, plots = TRUE)

## Arguments

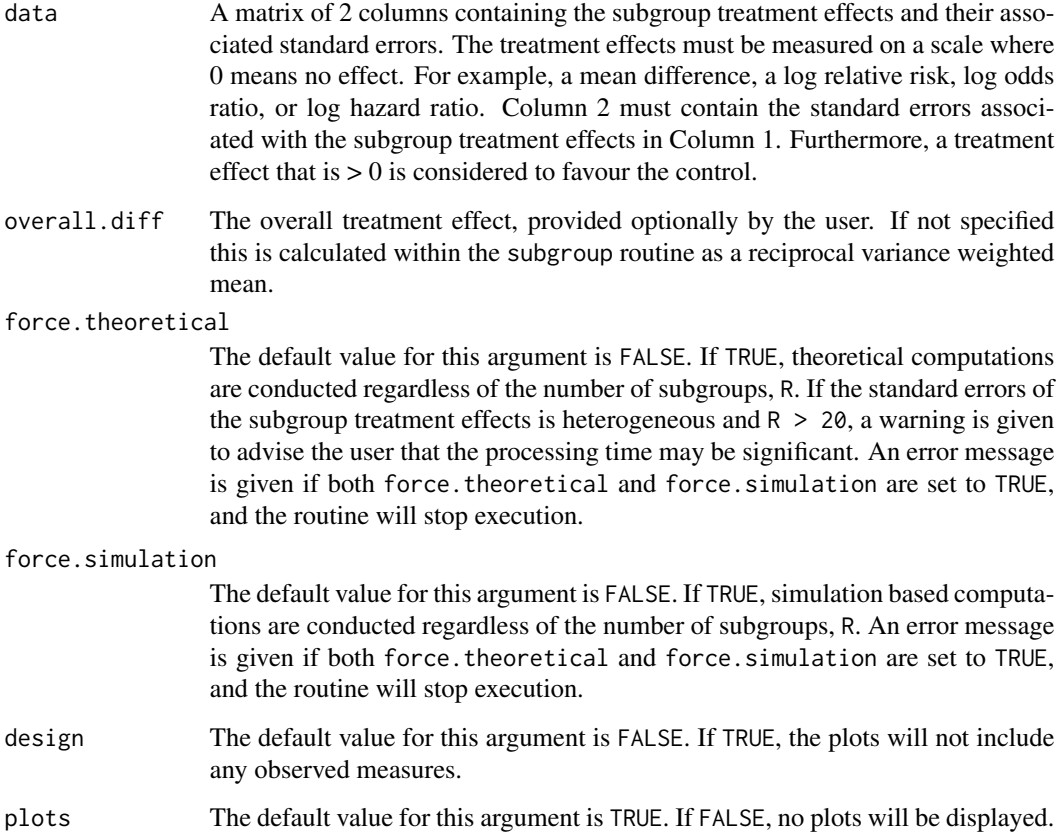

#### subgroup 3 and 3 and 3 and 3 and 3 and 3 and 3 and 3 and 3 and 3 and 3 and 3 and 3 and 3 and 3 and 3 and 3 and 3 and 3 and 3 and 3 and 3 and 3 and 3 and 3 and 3 and 3 and 3 and 3 and 3 and 3 and 3 and 3 and 3 and 3 and 3 a

#### Details

Subgroup analysis principles require a significant test of interaction in order to claim heterogeneity of treatment effect. As clinical trials are typically underpowered for tests of interaction, overly optimistic expectations of treatment effect homogeneity can make interpretation difficult when treatment effects seemingly differ between subgroups. In addition to extending the ideas proposed by Marschner (2010), the package **subgroup** also implements some new measures, and provides a suite of graphical tools that allow visual comparison of the magnitude and nature of the observed and expected subgroup differences that can arise as an artefact of chance. These tools are intended to supplement a formal test of interaction in subgroup analyses, and are described in the manuscript Schou and Marschner (2014).

Three outputs are computed by the package. These include the following: the expectations of the ordered treatment effects, the probability density of the range, and the probability distribution of the number of subgroups favouring the control treatment. The user has the option to have the in-built plot suppressed. The content of the default plot produced will depend on the user choice of an analysis stage evaluation or a design stage evaluation; if it is the former, the observed counterparts of the measures produced will be included in the plots.

#### Value

The following list of components is returned by the routine subgroup:

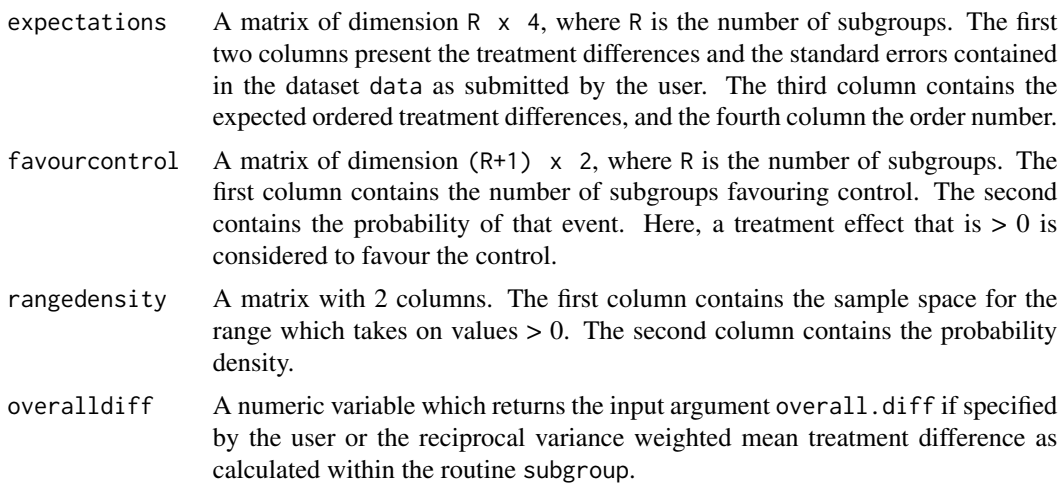

#### Author(s)

I. Manjula Schou

#### References

Marschner IC. Regional differences in multinational clinical trials: anticipating change variation. Clinical Trials 2010; 7:147-156.

Schou IM and Marschner IC. Methods for exploring treatment effect heterogeneity in subgroup analysis: an application to global clinical trials. COBRA Preprint Series. Working Paper 108. http://biostats.bepress.com/cobra/art108/.

#### Examples

```
# Create dataset containing treatment differences and standard errors. -----------
difference<-c(-0.163, -0.083, -0.030, 0.095)
se<-c(0.48, 0.27, 0.19, 0.39)
mydata<-cbind(difference, se)
```
# Example code to produce the expected measures together with the plot created ---- # by the subgroup routine for comparison against the observed differences. -------# NOTE: The execution time increases as the number of subgroups increases. ------test1<-subgroup(data=mydata)

```
# Expected measures produced by the subgroup routine that the user ---------------
# can manipulate to produce own graphics. -----------------------------------------
test1$overalldiff # Overall difference between treatment groups.
test1$expectations # Expectations of the ordered treatment differences.
test1$rangedensity[1:15,] # Sample of the probability density of the range.
test1$favourcontrol # Prob dist of subgroups favouring the control treatment.
```
# Example code for evaluation of chance heterogeneity at the design stage. ------- test2<-subgroup(data=mydata, design=TRUE)

# Example code for simulation based evaluation of chance heterogeneity. ---------test3<-subgroup(data=mydata, force.simulation=TRUE)

# <span id="page-4-0"></span>Index

subgroup, [2](#page-1-0)